# PROFESSIONAL TRAINING COURSE

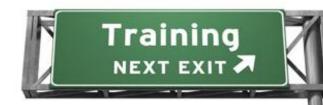

# 3 Days Course on Linux Bash Shell Scripting

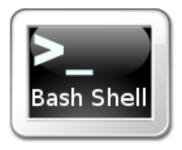

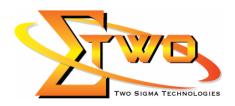

Two Sigma Technologies
Suite B, 19-2, Jalan PGN 1A/1, Pinggiran Batu Caves, 68100 Batu Caves, Selangor
Tel: 03-61880601/Fax:03-61880602
sales@2-sigma.com

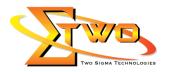

#### **About the Course**

This four-day course is designed to give participants practical experience in developing and writing Bash shell scripts. Most of the built-in shell commands are introduced together with the main program control structures. The course also gives practical experience using a range of Linux tools to manipulate text and incorporate into Linux Bash shell scripts.

#### **Pre-Requisites**

Have an experience using Linux Operating System and have basic programming skills.

#### **Who Should Attend**

System / Network administrators & support people, programmers and prospective Linux power users, looking to harness the power of task automation through shell scripting.

## **Course Settings**

| Venue/Date  | Refer to Training Calendar                    |
|-------------|-----------------------------------------------|
| Timings     | 0900-1700                                     |
| Inclusive   | Certificates and notes                        |
| Course Fees | Contact us at sales@2-sigma.com               |
| Timings     | 0900-1700 (3 Days)                            |
| Audience    | IT Officer, System and Network administrators |
| Level       | Basic-to-Intermediate                         |

**Linux Bash Shell Scripting Schedule** 

| Linux Bash Shell Scripting Schedule |                                     |  |
|-------------------------------------|-------------------------------------|--|
|                                     | Day 1                               |  |
| 09.00am - 10.00am                   | Bash & Bash Scripts                 |  |
|                                     | Bash Scripting Overview             |  |
|                                     | Shell Programs & Command Executions |  |
|                                     | Shell Building Blocks               |  |
|                                     | Developing Good Scripts             |  |
| 10.00am – 10.30am                   | Breakfast                           |  |
| 10.30am - 12.45pm                   | Writing & Debugging Scripts         |  |
|                                     | Creating & Running Scripts          |  |
|                                     | Script Basics                       |  |
|                                     | Debugging Bash Scripts              |  |
|                                     |                                     |  |
|                                     | The Bash Environment                |  |
|                                     | Shell Initialization Files          |  |
|                                     | <ul> <li>Variables</li> </ul>       |  |
|                                     | Quoting Characters                  |  |
| 12.45pm – 02.15pm                   | Lunch                               |  |
| 02.15pm – 05.00pm                   | The Bash Environment (Continue)     |  |
|                                     | Shell Expansion                     |  |
|                                     | Aliases                             |  |
|                                     | Bash Options                        |  |

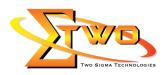

|                                        | Day 2                                                                                                    |  |
|----------------------------------------|----------------------------------------------------------------------------------------------------|--|
| 09.00am – 10.00am Regular Expressions  |                                                                                                    |  |
| 03.00am = 10.00am                      | Regular Expressions                                                                                                    |  |
|                                        | Using Grep                                                                                                    |  |
|                                        | Pattern Matching using Bash Features                                                                                                    |  |
| 10.00am – 10.30am                      | Breakfast                                                                                                    |  |
| 10.30am – 12.45pm                      | GNU Sed Stream Editor                                                                                                    |  |
| 10.30am – 12.43pm                      | Sed Commands                                                                                                    |  |
|                                        | Interactive Editing                                                                                                    |  |
|                                        |                                                                                                    |  |
| 12.45nm 02.15nm                        | Non-Interactive Editing     Lunch                                                                                                    |  |
| 12.45pm – 02.15pm<br>02.15pm – 05.00pm |                                                                                                    |  |
| 02.15pm = 05.00pm                      | GNU AWK Programming Languages  • Gawk Commands                                                                                                    |  |
|                                        |                                                                                                    |  |
|                                        | Print Program     County Continto and Apprints                                                                                                    |  |
|                                        | Gawk Scripts and variables     Conditional Statements                                                                                                    |  |
|                                        |                                                                                                    |  |
|                                        |                                                                                                    |  |
|                                        | Nested if Statements                                                                                                    |  |
|                                        | Boolean Operations     Hair n. Cook Statements                                                                                                    |  |
|                                        | Using Case Statements                                                                                                    |  |
| 00.00 40.00                            | Day 3                                                                                                    |  |
| 09.00am – 10.00am                      | Writing Interactive Scripts                                                                                                    |  |
|                                        | Displaying User Message     Octobion Message                                                                                                    |  |
| 40.00 40.00                            | Catching User Input  Propleto at                                                                                                    |  |
| 10.00am – 10.30am                      | Breakfast Breakfast                                                                                                    |  |
| 10.30am – 12.45pm                      | Repetitive Tasks                                                                                                    |  |
|                                        | The for loop     The while loop                                                                                                    |  |
|                                        | The while loop  The world become                                                                                                    |  |
|                                        | The until Loop  O Destination and Loop  HOOP And the series and Loop  O Destination and Loop  O Destination and Loop  O D |  |
|                                        | I/O Redirection and Loops                                                                                                    |  |
|                                        | Break and Continue                                                                                                    |  |
|                                        | Making Menus with the Select Built-in  On it Built is                                                                                                    |  |
| 40.45,                                 | Shift Built-in                                                                                                    |  |
| 12.45pm – 02.15pm                      | Lunch More On Variables                                                                                                    |  |
| 02.15pm – 05.00pm                      |                                                                                                    |  |
|                                        | Variables Types     Array Variables                                                                                                    |  |
|                                        | Array Variables     Array Variables                                                                                                    |  |
|                                        | Operation on Variables     Functions                                                                                                    |  |
|                                        |                                                                                                    |  |
|                                        | Function Syntax     Functions in Seriets                                                                                                    |  |
|                                        | Functions in Scripts     Catching Signals                                                                                                    |  |
|                                        | Catching Signals                                                                                                    |  |
|                                        | Signals     Trans                                                                                                    |  |
|                                        | Traps                                                                                                    |  |

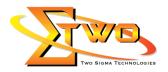

### **More Information**

Two Sigma Technologies

19-2, Jalan PGN 1A/1, Pinggiran Batu Caves,

68100 Batu Caves, Selangor

Tel: 03-61880601/Fax: 03-61880602

To register, please email to <u>sales@2-sigma.com</u> or fax the registration form to 03-61880602, we will contact you for further action.